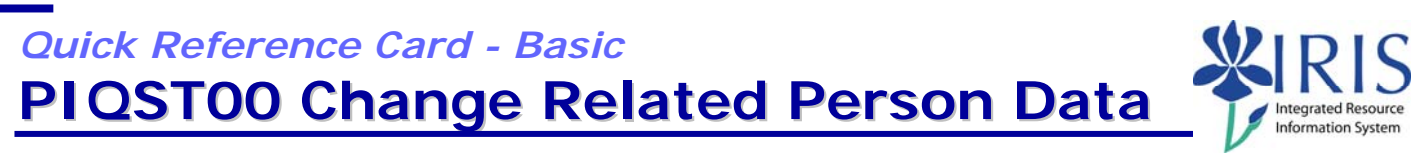

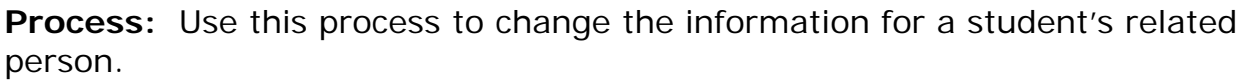

**Role:** Authorized Personnel **Frequency:** When Needed

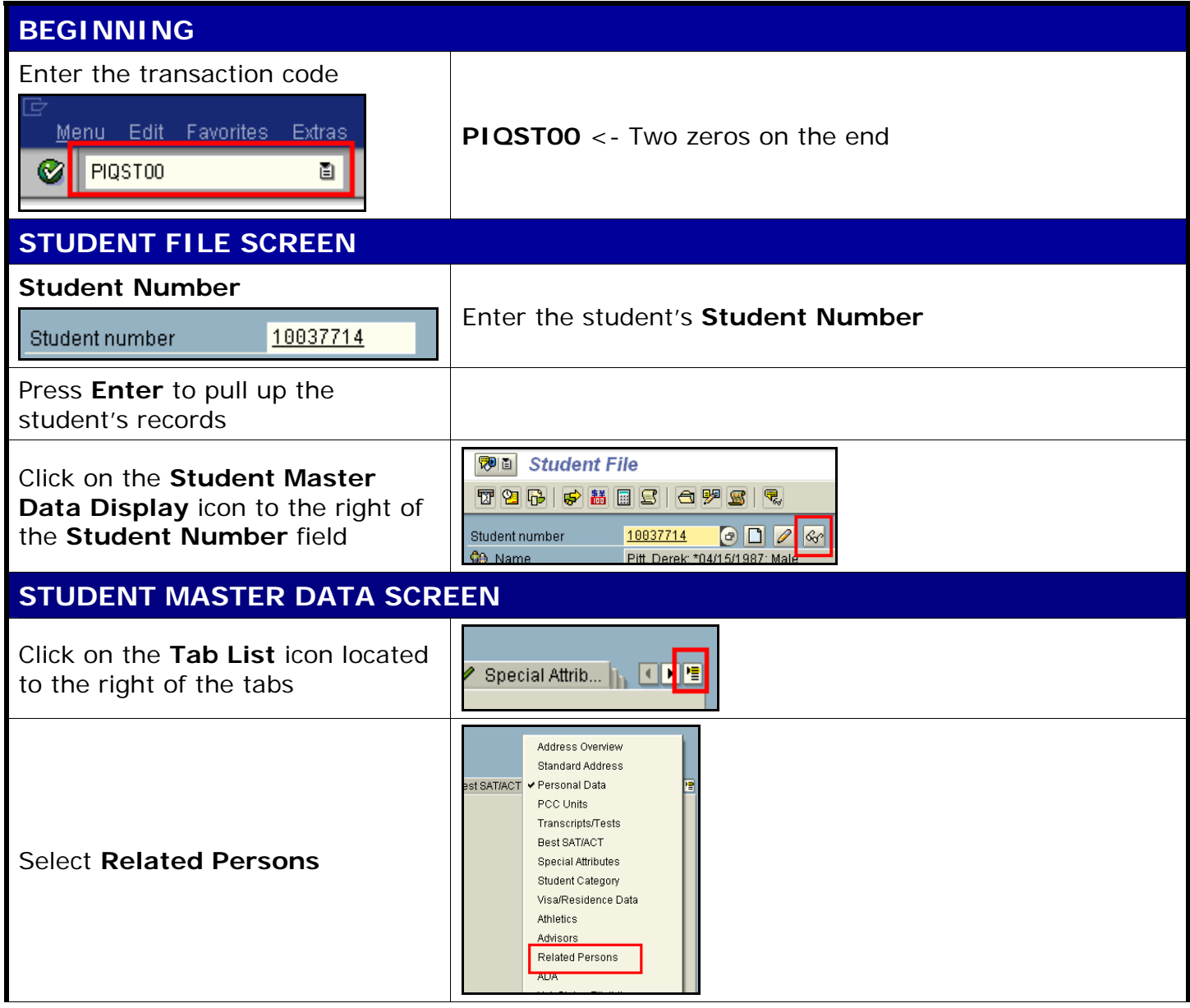

## *Quick Reference Card - Basic* **PIQST00 Change Related Person Data**

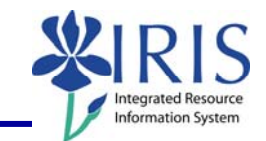

## **RELATED PERSONS TAB**

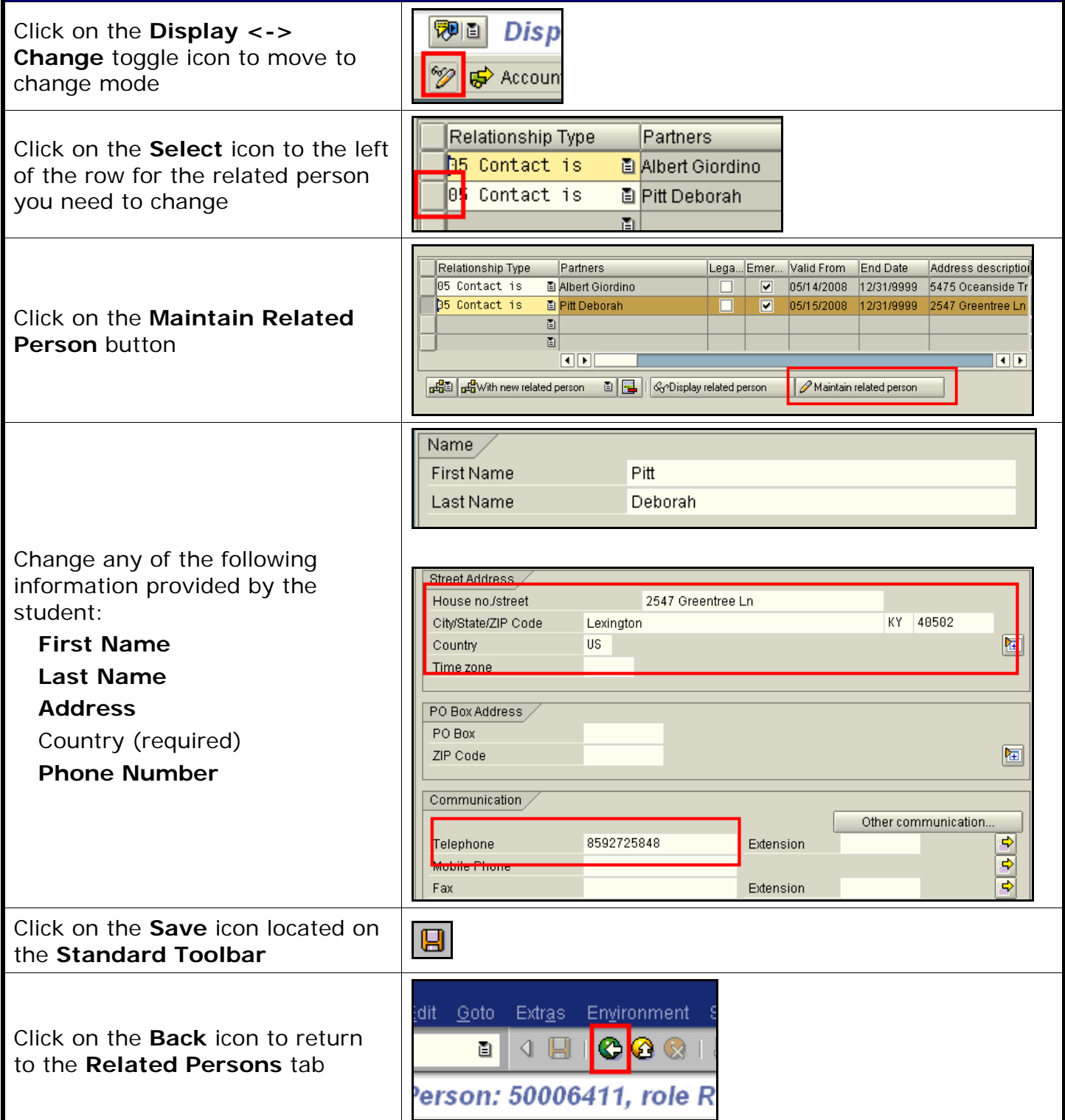

2

*Quick Reference Card - Basic* **PIQST00 Change Related Person Data**

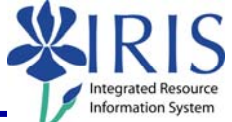

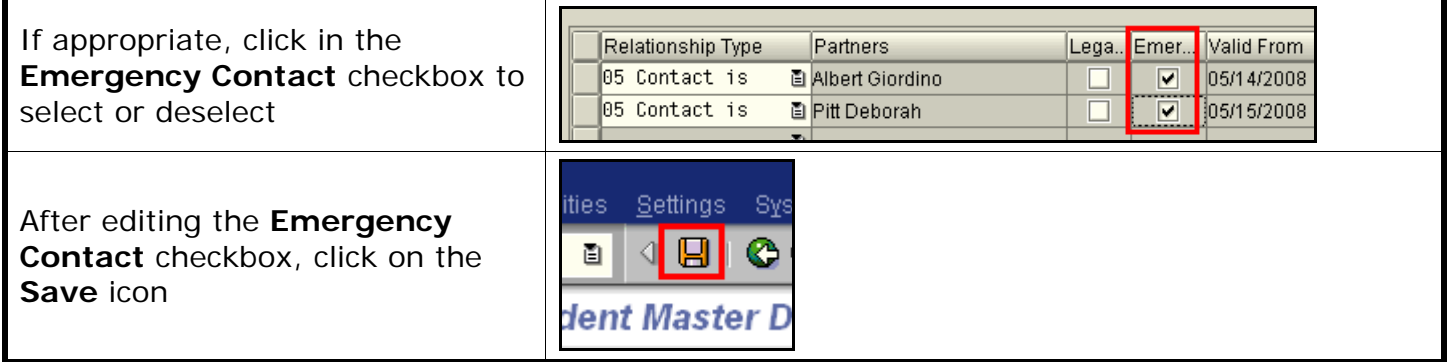